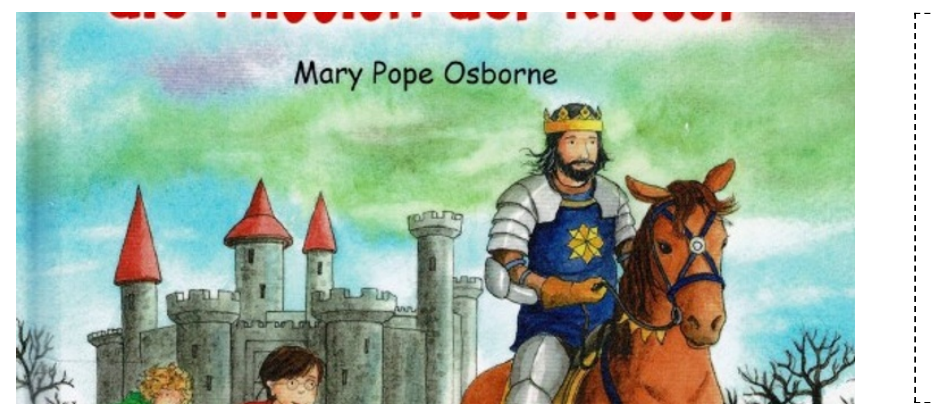

## Das magische Baumhaus

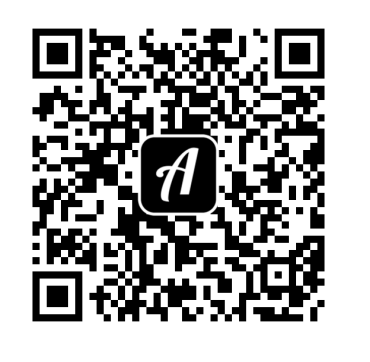

Scanne denQR-Code mit der Actionbound-App, um den Bound zu starten